## RESUMEN PROYECTO FINAL DE CARRERA

# CALCULO DE UN DEPOSITO DE NITROGENO LÍQUIDO EN MATERIALES COMPUESTOS

 Autor: Javier Luengo Salamero Universidad de destino: Politechnika slaska Universidad de origen; Universidad Carlos III de Madrid

Este es el resumen del proyecto final de carrera de Javier luengo Salamero realizado en Polonia en la facultad de ingeniería Civil de la POLITECHNIKA SLASKA en Gliwice , Poland

### El proyecto consta de varias partes

Una introducción en la cual se explica cuál es el objetivo básico del proyecto estableciendo los usos y las razones por las cuales se va a fábrica y cuál es la finalidad para el desarrollo de este proyecto. Posteriormente se muestran las propiedades del material que va a ser almacenado y las peculiaridades que hemos de tener en cuenta durante el cálculo por tratarse de nitrógeno líquido. También como parte de esta introducción forman parte las aplicaciones industriales que el nitrógeno presenta no solo con motivo de este proyecto.

Para finalizar la introducción se muestra una definición de los materiales compuestos en la actualidad y del uso que se le puede dar mostrando de esta manera las ventajas que presentan sobre otros tipos de materiales convencionales.

Tras la presentación de los materiales y también formando parte de esta introducción se presenta un planteamiento de cómo se van a dividir las partes del proyecto según capítulos y la parte del proyecto que pertenece a cada uno de los anteriores.

Por dejar constancia en este resumen

Cap. 1. Descripción general de los materiales para diseño y de los materiales que van a ser almacenados

Cap. 2. Parámetros técnicos de los materiales, normativas referentes al proceso de diseño

Cap. 3.diseño del laminado según la normativa

Cap. 4. Resolución mediantes ANSYS de los problemas en cuestión derivado del diseño de este depósito para nitrógeno liquido

Cap. 5. Por último el ultimo capitulo consta de análisis térmicos así como de las conclusiones derivadas de este proyecto y de la bibliográfica que secunda todo el proyecto final.

A lo largo del capítulo 2 se exponen los tipos de materiales incluyendo los diferentes tipos de fibras que se van a utilizar así como una evaluación particular de las propiedades que presenta cada tipo de fibra y el uso que se le puede dar para finalmente utilizar esta información para evaluar cuál es el material más conveniente, así como la elección del material que másfavorecerá el desarrollo económico a la finalización de dicho deposito.

La selección de materiales es llevada a cabo definiendo por una parte las fibras que actualmente se comercializan en el mercado y por otra partes las matrices que se utilizan para llegar a obtener la mejor combinación posible de cara a aprovechar al máximo sus propiedades y dotar el depósito de la mayor seguridad posible puesto que se encontrara bajo una series de características muy peculiares que podrían ocasionar grandes daños tanto materiales como personales si algo llegara a fallar.

El estudio se lleva a cabo sobre fibras de vidrio, fibras de carbono así como fibras de aramida por ser las que mejores propiedades presentan frente a temperaturas extremas debido a su capacidad para deformación.

Al evaluar las resinas y diferentes bases que pueden ser usadas se ha dividido en partes representando cada una de estas los grupos más comunes que existen de matrices comerciales para diseño con materiales compuestos.

Dentro de este grupo encontramos los epoxis las termoplásticas así como las matrices metálicas y las matrices cerámicas.

El capítulo 3 resulta ser el más completo y complejo puesto que es donde se encuentras el grueso del proyecto, refiriéndonos a lo aspectos teóricas el diseño así como el uso del software de cálculo MATHCAD para el cálculo teórico del laminado que posteriormente se usara para la comprobación con los resultado experimentales obtenidos de la utilización del programa de cálculo mediante elementos finitos ANSYS.

Una de las partes más complejas de este proyecto consistió en el aprendizaje de uso de ANSYS que se estableces en el capítulo 4 de este proyecto.

Para el diseño del tanque de almacenamiento se valoró el estudio de una norma ASME sección VIII. Pero finalmente se ha optado por una comparación entre el modelo teórico estudiado y un análisis numérico mediante software computacional.

Para el cálculo primero se han obtenido las tensiones que aparecen debidas a las diferentes presiones generadas por el nitrógeno a temperatura extrema como consecuencia de un cambio en las propiedades del material y el consiguiente cambio en la presión que esto supone.

Para el cálculo teórico de estas presiones se está suponiendo un diseño en pared delgada a causa de que el largo es mucho más amplio que el espesor y eso nos permite utilizar una serie de hipótesis como :

$$
F_{int} = F_{tank}
$$
  
\n
$$
P.\Delta x. 2. r = \theta_{\theta}.\Delta x. e. 2
$$
  
\n
$$
\theta_{\theta} = \frac{P.r}{t}
$$
  
\nY también que  
\n
$$
F_{int} = F_{tank}
$$
  
\n
$$
\pi.r^2.P = 2.\pi.r.t. \theta
$$

 $\theta_{z} = \frac{P.r}{2r}$  $2.t$ 

Y también que

Una vez obtenidos los resultados de las tensiones que van a aparecer en el diseño se ha utilizado toda la teoría de laminados aplicándola mediante MATHCAD para obtener mediantes resultados iterativos la mejor combinación de láminas y su grosor para de esta manera obtener un deposito los más seguro y económico que sea posible.

El deposito se ha diseñado a partir de u 60 % de volumen de fibra debido a que resulta ser la opción más económica y se trata de un laminado simétrico con el fin de mejorar las reacciones del material tras el curado y evitar así pérdidas o desperfectos en el material así como la generación de un nuevo laminado por fallos de fabricación.

Evaluando las distintas características de los materiales y las condiciones de funcionamiento (tablas están incluidas en el proyecto junto con todo el desarrollo matemático y las ecuaciones resueltas mediante MATHCAD) los mejores materiales para este diseño resultaron ser fibras de aramida KEVLAR por su buen funcionamiento de cara trabajar en temperaturas extremas en combinación de resina EPOXY por sus altas prestaciones mecánicas.

Finalmente tras realizar los cálculos se obtuvieron los siguientes valores:

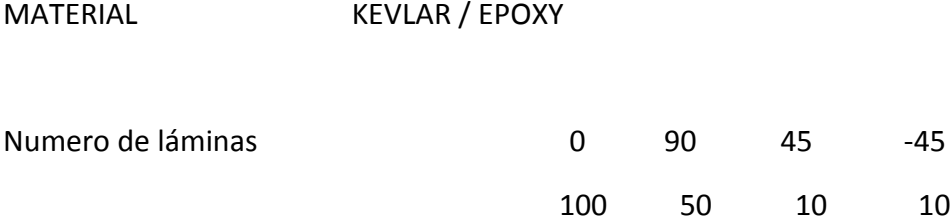

EL número de láminas resulto ser de 170 para un laminado simétrico lo que se traduce en 2.125 cm suponiendo un grosor de lámina de 0.125 mm

El resultado que mostro MATHCAD de los coeficientes de seguridad fue de:

$$
sat := \frac{1}{\left(\sigma_0\right)^2 + \left(\sigma_1\right)^2 + \left(\sigma_2\right)^2 + \left(\sigma_2\right)^2 - \sigma_0 \sigma_1}
$$
\n
$$
sat = 2.279
$$
\n
$$
sat = 2.279
$$
\n
$$
sat = 2.279
$$
\n
$$
sat = 2.279
$$
\n
$$
sat = 2.279
$$
\n
$$
sat = 2.279
$$
\n
$$
sat = 2.279
$$
\n
$$
sat = 2.279
$$
\n
$$
sat = 2.279
$$
\n
$$
sat = 2.279
$$
\n
$$
sat = 2.279
$$
\n
$$
sat = 2.279
$$
\n
$$
sat = 2.279
$$
\n
$$
sat = 2.279
$$
\n
$$
sat = 2.279
$$
\n
$$
sat = 2.279
$$
\n
$$
sat = 2.279
$$
\n
$$
sat = 2.279
$$
\n
$$
sat = 2.279
$$
\n
$$
sat = 2.279
$$
\n
$$
sat = 2.279
$$
\n
$$
sat = 2.279
$$
\n
$$
sat = 2.279
$$
\n
$$
sat = 2.279
$$
\n
$$
sat = 2.279
$$
\n
$$
sat = 2.279
$$
\n
$$
sat = 2.279
$$
\n
$$
sat = 2.279
$$
\n
$$
sat = 2.279
$$
\n
$$
sat = 2.279
$$
\n
$$
sat = 2.279
$$
\n
$$
sat = 2.279
$$
\n
$$
sat = 2.279
$$
\n
$$
sat = 2.279
$$
\n
$$
sat = 2.279
$$
\n
$$
sat = 2.279
$$
\n
$$
sat = 2.279
$$
\n
$$
sat = 2.279
$$
\n
$$
sat = 2.2
$$

Analizando los resultados se ve que se ha obtenido un coeficiente de seguridad mayor de dos lo cual implica que soporta totalmente las restricciones impuesta por la carga y además no está exageradamente sobredimensionado los cual implica que el uso de materiales tiene un buen criterio y desde el punto de vista económico no se está utilizando más recursos de los que son necesarios para el diseño del depósito.

En este capítulo también se evalúa el desarrollo por medio de un programa de elementos finitos ANSYS en este caso.

Para ello se definen los siguientes parámetros:

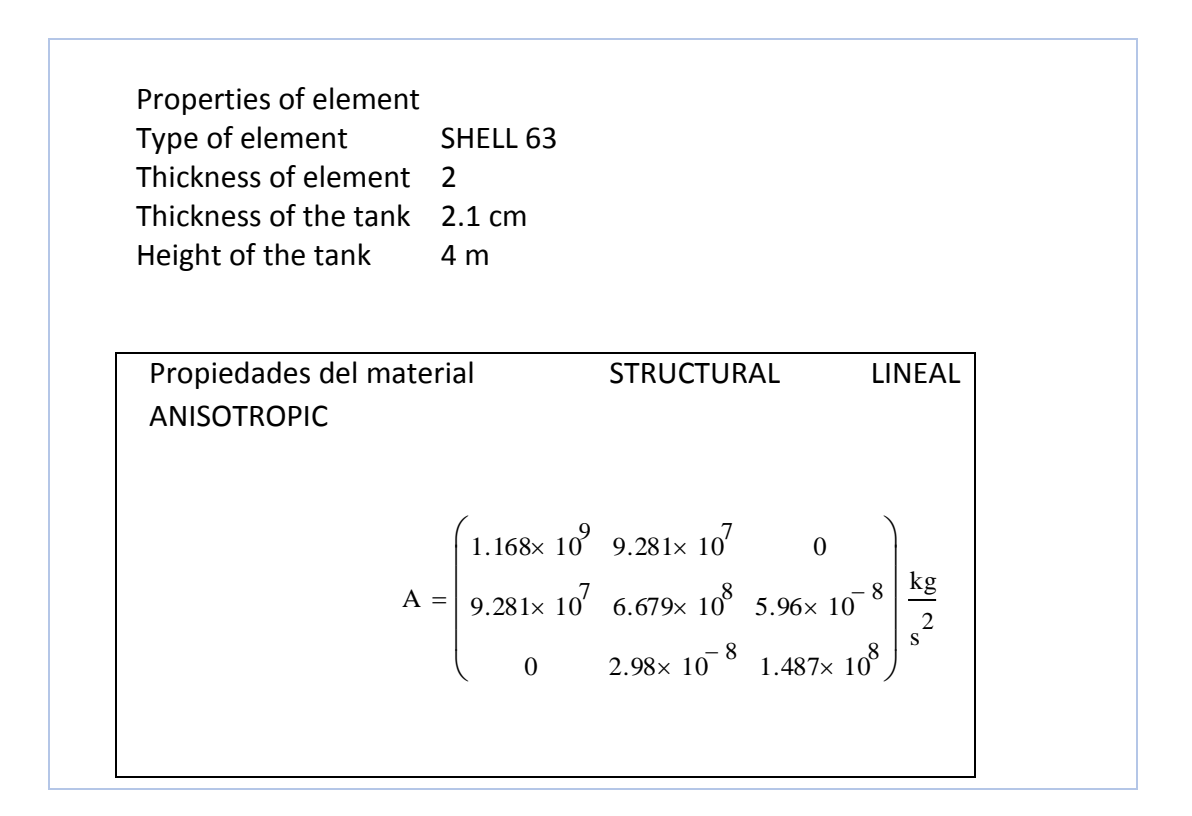

A partir de estos datos trabajando con el ANSYS llegamos a la obtención de los siguientes resultados. Todo el diseño esta realizado en el proyecto paso a paso aquí solo se muestra los resultados finales y las conclusiones)

#### **STRESS PLOT**

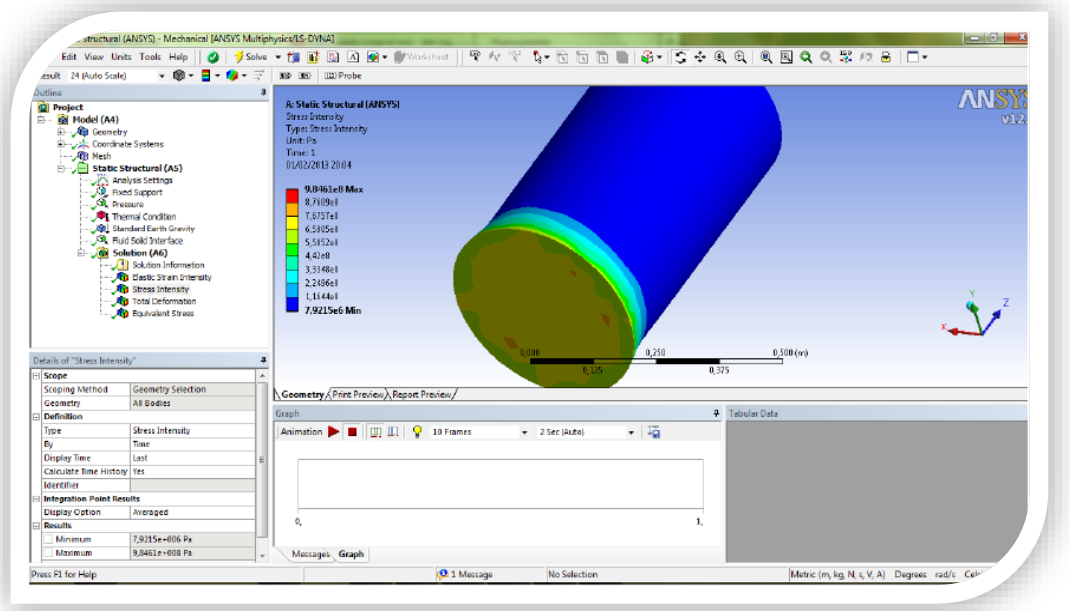

Tras los resultados que muestra el ANSYS gráficamente se aprecia que es en la base puesto que se soporta todo el peso liquido así como en las soldaduras por ser la parte menos resistente es donde se ha de poner especial empeño en el diseño y que nuestro modelo cumple las restricciones de carga sin posibilidades de colapso.

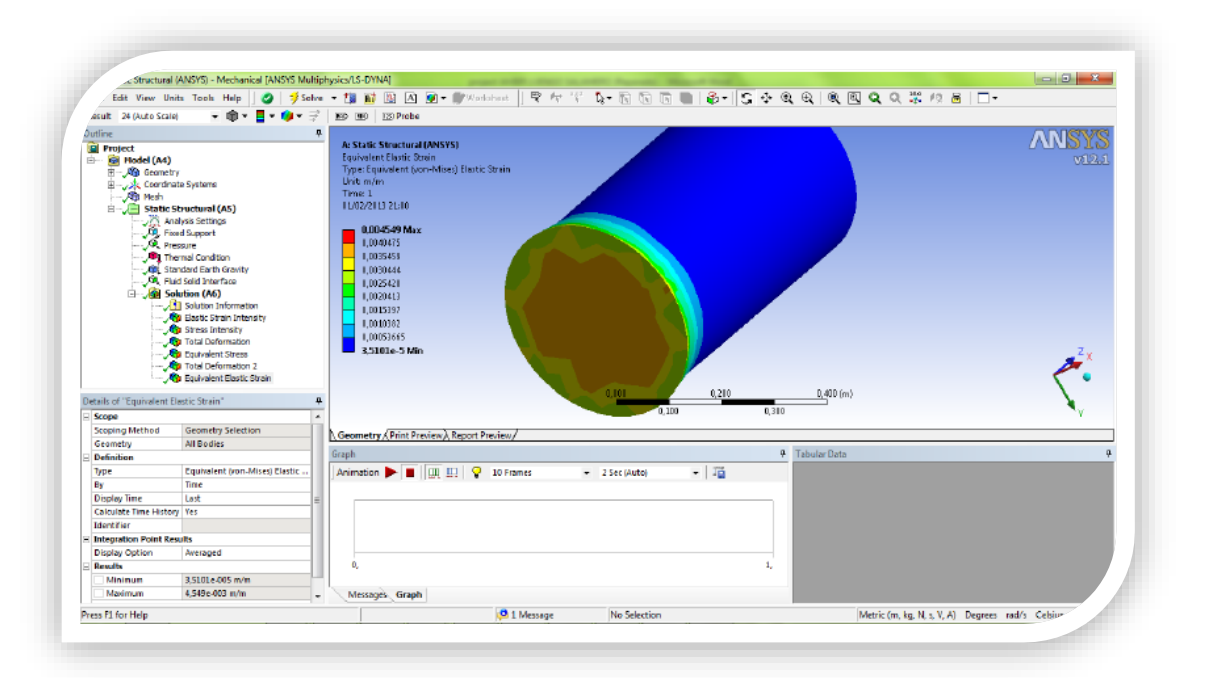

#### **STRAIN PLOT**

A partir del grafico de deformaciones vemos que también cumple sin colapsar con las especificaciones que se necesitan por tanto de manera gráfica como analizando los resultados vemos que se trata de un modelo básico.

Para complementar el diseño se han llevado a cabo dos tipos más de análisis. El primero un análisis modal para conocer las frecuencias de oscilación. Este resultado se obtuvo directamente desde el software de cálculo ANSYS.

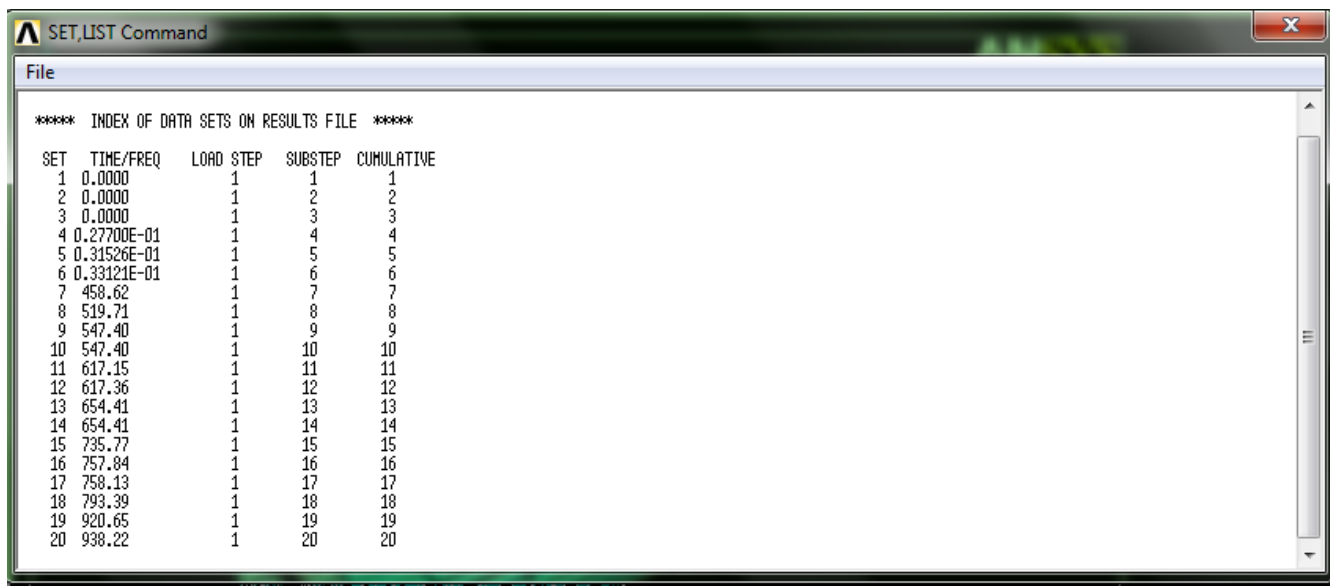

Estas representan las 20 primeras frecuencias de vibración y se ha realizado un análisis en profundidad para 793 Hz que se encuentra en el proyecto completo puesto que se trata del caso que más compromete la estructura.

Debido a las cargas térmicas que soporta el material y debido a que un aumento en la temperatura podría implicar un aumento brutal de presión y por tanto un colapso de la estructura también se ha realizado un análisis térmico de las estructura obteniendo los siguiente resultados para el espesor mínimo de aislante que hemos de utilizar.

En este caso tras el cálculo pertinente R= 4 mm de aislante de K=0.040 W/m<sup>2</sup> K

Finalmente tras evaluar todos los apartados y efectuar los consiguientes análisis se ha llegado a las siguientes conclusiones.

En primer lugar se trata de un diseño estandarte y todo lo que se salga de estas solicitaciones debe ser estudiado particularmente. Se trata de un depósito que va a albergar 12500 litros de nitrógeno líquido, lo cual se ha calculado para un consumo estandarte que puede variar dependiendo de la aplicación con las que estemos trabajando y con la frecuencia de mantenimiento y reposición que se esté dispuesto a tener.

En segundo lugar tras el análisis de este depósito se ha llegado a la conclusión de que la fabricación de un deposito en materiales compuestos implica una cantidad mínima de material que desde este punto de vista implica una reducción de costes que junto la ausencia de mantenimiento y la fiabilidad hace que el uso de estos materiales resulte rentable a pesar de su elevado coste por fabricación y por el propio material, por ello es muy recomendable es uso de estos nuevos diseños para el diseño de un depósito de estas características.

En cuanto a las desventajas solo podemos hablar de precios frente a las ventajas como la resistencia y fiabilidad así como un depósito mucho más ligero capaz de ser transportable.

De cara al diseño analizando los resultados vemos que sería una buena idea reforzar las soldaduras en la base siempre teniendo en cuanta que estamos trabajando con materiales compuestos y todo lo que ello significa. No se han tenido en cuenta en este proyecto puesto que no es motivo del mismo pero será necesario el diseño de un sistema hidráulico de control así como de un plan de mantenimiento mínimo con el fin de evitar posibles problemas futuros.

Por ultimo decir que las conclusiones detalladas así como la bibliografía a partir de la cual se ha obtenido la información necesaria para levar a cabo el proyecto se encuentran en el mismo disponibles para cualquier tipo de consulta.